# **Align with ClustalO Element**

Aligns multiple sequence alignments (MSAs) supplied with ClustalO.

### Parameters in GUI

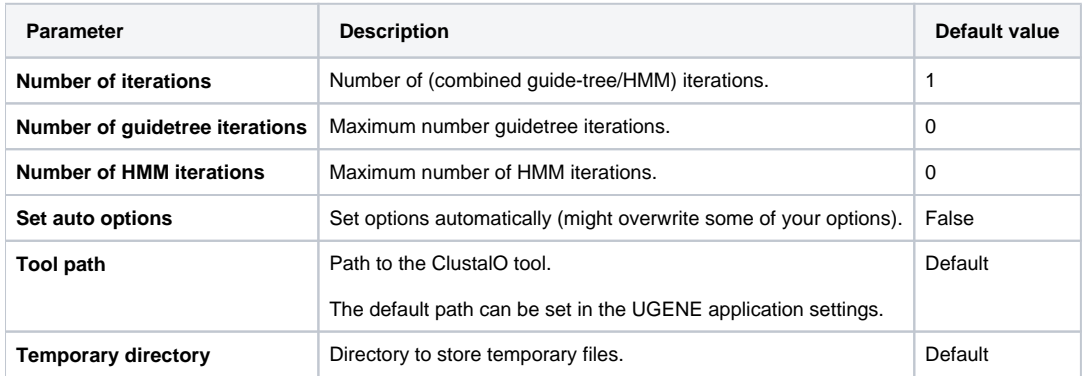

## Parameters in Workflow File

**Type:** ClustalO

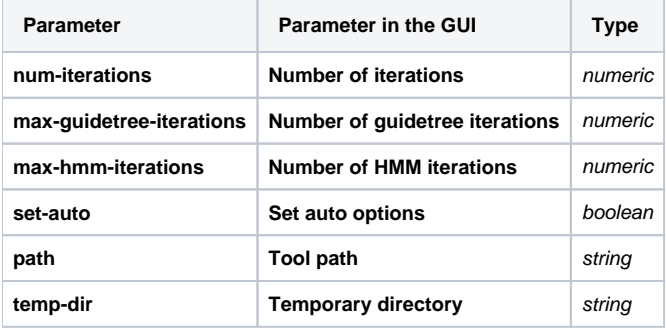

### Input/Output Ports

The element has 1 input port.

**Name in GUI:** Input MSA

**Name in Workflow File:** in-msa

#### **Slots:**

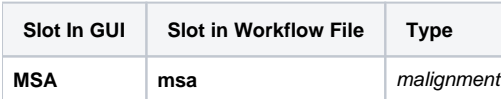

And 1 output port:

**Name in GUI:** ClustalO result MSA

### **Name in Workflow File:** out-msa

#### **Slots:**

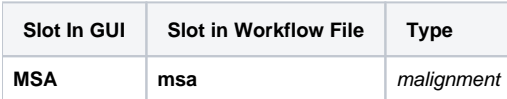